# Automate yourself out of a job

MRG 2<sup>nd</sup> October 2019

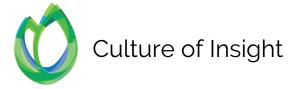

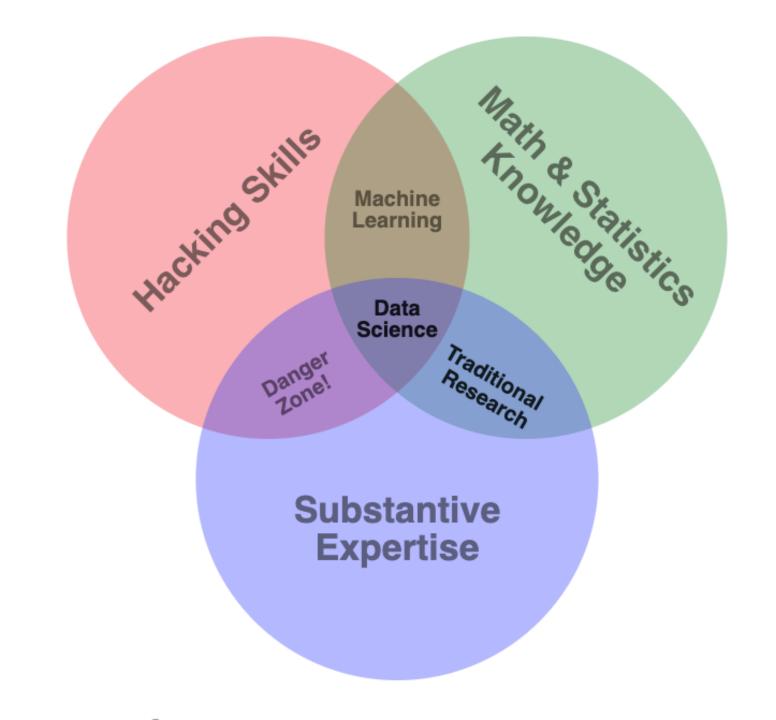

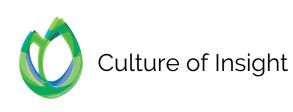

#### Kantar Reputation Study

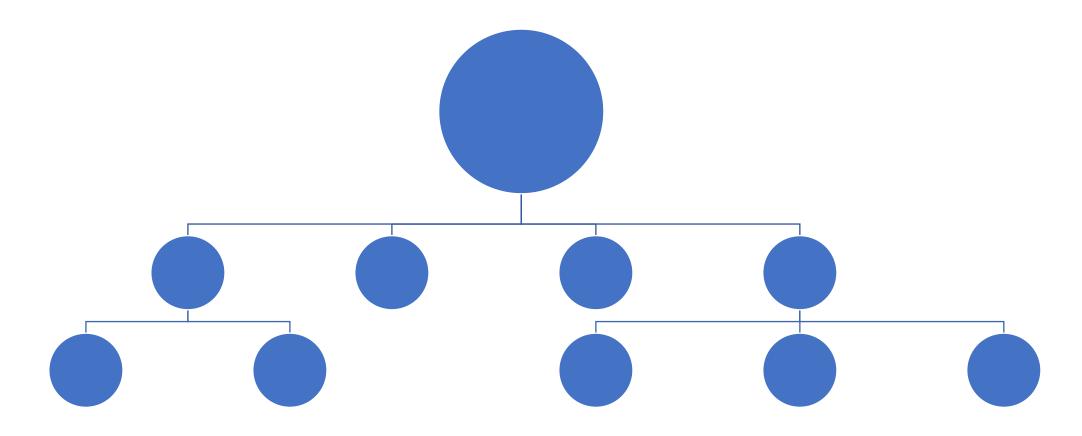

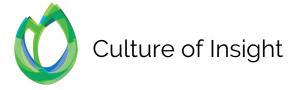

#### Kantar Reputation Study

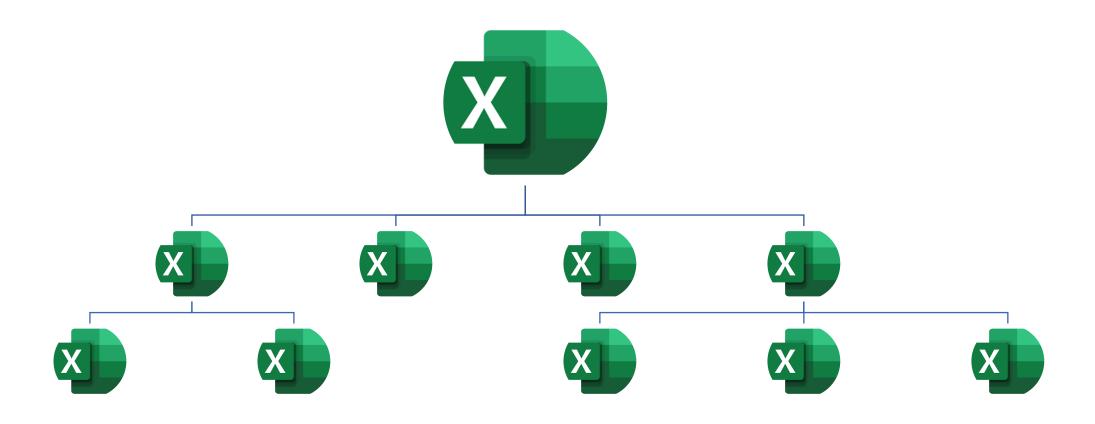

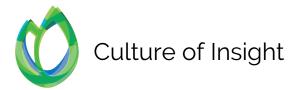

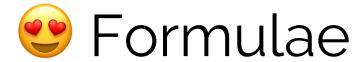

#### =([@[BrandX Media Sentiment

RA]]\*VLOOKUP("Media", Weightings, MATCH("BrandX", Weightings[#Headers], o), FALSE))+([@[BrandX Analyst Score]]\*VLOOKUP("Analysts", Weightings, MATCH("BrandX", Weightings[#Headers], o), FALSE))+([@[BrandX P/B-1]]\*VLOOKUP("Market/ Investors", Weightings, MATCH("BrandX", Weightings[#Headers], o), FALSE))+([@[BrandX Customer Score]]\*VLOOKUP("Customers", Weightings, MATCH("BrandX", Weightings[#Headers], o), FALSE))+([@[BrandX Public Survey]]\*VLOOKUP("Public", Weightings, MATCH("BrandX", Weightings[#Headers], o), FALSE))+([@[BrandX MP]]\*VLOOKUP("Politicians", Weightings, MATCH("BrandX", Weightings[#Headers], o), FALSE))+([@[BrandX Regulator]]\*VLOOKUP("Regulatory", Weightings, MATCH("BrandX", Weightings[#Headers], o), FALSE))+([@[BrandX Journalist]]\*VLOOKUP("Journalists", Weightings, MATCH("BrandX", Weightings[#Headers], o), FALSE))+([@[BrandX Employee]]\*VLOOKUP("Employees", Weightings, MATCH("BrandX", Weightings[#Headers], o), FALSE))

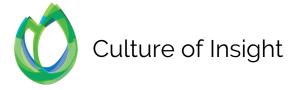

|              | Z  | AA  | AB  | AC | AD  | AE | AF | AG | AH |  |
|--------------|----|-----|-----|----|-----|----|----|----|----|--|
| 38 77        | 30 | 27  | 75  | 38 | 50  | 40 | 66 | 95 | 6  |  |
| 39 77        | 95 | 79  | 40  | 55 | 100 | 3  | 20 | 14 | 1  |  |
| 40 3         | 37 | 13  | 54  | 31 | 84  | 94 | 66 | 27 | 9  |  |
| 41 72        | 68 | 100 | 56  | 28 | 84  | 71 | 91 | 32 | 8  |  |
| 42 25        | 12 | 36  | 18  | 56 | 14  | 55 | 33 | 73 | 6  |  |
| 43 8         | 80 | 23  | 55  | 10 | 56  | 89 | 12 | 38 |    |  |
| 44 52        | 99 | 61  | 72  | 86 | 29  | 84 | 33 | 84 | 4  |  |
| 45 32        | 51 | 77  | 100 | 47 | 5   | 30 | 6  | 78 | 8  |  |
| 46 16        | 41 | 20  | 81  | 17 | 10  | 18 | 69 | 23 | 4  |  |
| 47 53        | 23 | 90  | 41  | 12 | 16  | 14 | 47 | 58 |    |  |
| 48 11        | 29 | 86  | 75  | 79 | 32  | 92 | 85 | 65 | 4  |  |
| 49 9         | 89 | 46  | 31  | 70 | 85  | 93 | 59 | 16 | 10 |  |
| <b>50</b> L8 | 29 | 69  | 76  | 87 | 63  | 74 | 79 | 83 |    |  |
| <b>51</b> 54 | 37 | 75  | 49  | 93 | 48  | 75 | 88 | 59 | 4  |  |
| 52 71        | 20 | 59  | 55  | 31 | 3   | 52 | 35 | 13 |    |  |

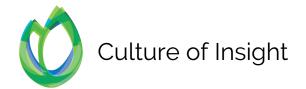

| S        |          | Т        | U        | V        | w        | Х        | Y        | Z        | AA       | AB       | AC       | AD        | AE      | AF       | AG       | AH       | Al       | AJ       | AK       | AL       | AM       | AN       | AO       |
|----------|----------|----------|----------|----------|----------|----------|----------|----------|----------|----------|----------|-----------|---------|----------|----------|----------|----------|----------|----------|----------|----------|----------|----------|
| 26       | 64       | 57       | 86       | 7        | 21       | 16       | 81       | 89       | 75       | 75       | 1        | 29        | 94      | 100      | 87       | 84       | 66       | 77       | 20       | 1        | 61       | 45       | 75       |
| 27       | 76       | 36       | 48       | 41       | 11       | 77       | 2        | 9        | 82       | 100      | 6        | 38        | 12      | 72       | 1        | 53       | 63       | 92       | 63       | 2        | 88       | 43       | 52       |
| 28       | 24       | 81       | 76       | 1        | 91       | 10       | 40       | 69       | 53       | 33       | 42       | 60        | 71      | 96       | 29       | 30       | 36       | 72       | 35       | 23       | 17       | 18       | 53       |
| 29       | 3        | 78       | 45       | 27       | 41       | 85       | 65       | 96       | 35       | 11       | 82       | 45        | 38      | 60       | 82       | 93       | 76       | 68       | 62       | 54       | 22       | 9        | 61       |
| 30       | 46       | 54       | 52       | 73       | 16       | 3        | 33       | 40       | 48       | 74       | 20       | 49        | 5       | 17       | 75       | 58       | 50       | 67       | 87       | 82       | 86       | 19       | 87       |
| 31       | 37       | 92       | 15       | 98       | 5        | 45       | 36       | 56       | 9        | 76       | 18       | 72        | 86      | 12       | 1        | 13       | 48       | 37       | 74       | 69       | 89       | 86       | 28       |
| 32       | 87       | 19       | 28       | 21       | 41       | 18       | 8        | 53       | 86       | 40       | 59       | 89        | 88      | 24       | 27       | 22       | 50       | 95       | 92       | 52       | 24       | 56       | 23       |
| 33       | 67       | 21       | 83       | 22       | 68       | 56       | 54       | 73       | 63       | 28       | 62       | 46        | 88      | 41       | 72       | 97       | 96       | 17       | 41       | 82       | 57       | 17       | 40       |
| 34       | 26       | 67       | 74       | 40       | 73       | 78       | 10       | 58       | 94       | 25       | 64       | 33        | 88      | 13       | 23       | 70       | 29       | 97       | 7        | 13       | 61       | 32       | 16       |
| 35       | 14       | 86       | 58       | 3        | 69       | 83       | 11       | 85       | 7        | 47       | 87       | 92        | 93      | 76       | 49       | 5        | 4        | 56       | 40       | 30       | 29       | 64       | 35       |
| 36       | 57       | 42       | 5        | 10       | 84       | 86       | 73       | 88       | 59       | 74       | 88       | 95        | 93      | 46       | 27       | 59       | 48       | 4        | 44       | 14       | 82       | 7        | 64       |
| 37<br>38 | 19<br>84 | 44       | 11       | 28       | 45       | 50       | 40       | 19       | 51       | 17       | 40       | 28        | 58      | 15       | 38       | 11       | 85       | 59       | 18       | 50       | 36       | 99       | 83       |
|          | 40       | 53<br>35 | 40<br>88 | 36<br>91 | 84<br>50 | 44<br>15 | 77<br>77 | 30<br>95 | 27<br>79 | 75<br>40 | 38<br>55 | 50<br>100 | 40<br>3 | 66<br>20 | 95<br>14 | 67<br>10 | 64<br>83 | 71<br>94 | 58<br>40 | 41<br>96 | 15<br>20 | 60<br>23 | 57<br>98 |
| 39<br>40 | 11       | 61       | 90       | 66       | 60       | 18       | 3        | 37       | 13       | 54       | 31       | 84        | 94      | 66       | 27       | 93       | 38       | 84       | 73       | 90       | 28       | 30       | 69       |
| 41       | 34       | 39       | 40       | 25       | 61       | 93       | 72       | 68       | 100      | 56       | 28       | 84        | 71      | 91       | 32       | 85       | 88       | 66       | 62       | 11       | 10       | 40       | 86       |
| 42       | 40       | 99       | 98       | 31       | 75       | 99       | 25       | 12       | 36       | 18       | 56       | 14        | 55      | 33       | 73       | 65       | 96       | 59       | 16       | 35       | 4        | 70       | 52       |
| 43       | 22       | 25       | 63       | 9        | 93       | 75       | 8        | 80       | 23       | 55       | 10       | 56        | 89      | 12       | 38       | 5        | 86       | 27       | 41       | 43       | 46       | 3        | 62       |
|          | 11       | 44       | 85       | 27       | 5        | 5        | 62       | 99       | 61       | 72       | 86       | 29        | 84      | 33       | 84       | 44       | 51       | 37       | 50       | 36       | 78       | 67       | 18       |
| 44<br>45 | 9        | 27       | 4        | 76       | 10       | 44       | 32       | 51       | 77       | 100      | 17       | 5         | 30      | 6        | 78       | 81       | 35       | 35       | 88       | 22       | 59       | 88       | 38       |
| 46       | 18       | 50       | 8        | 63       | 31       | 16       | 46       | 41       | 20       | 81       | 17       | 10        | 18      | 69       | 23       | 47       | 6        | 37       | 89       | 22       | 100      | 31       | 88       |
| 47       | 27       | 55       | 42       | 90       | 78       | 7        | 53       | 23       | 90       | 41       | 12       | 16        | 14      | 47       | 58       | 6        | 97       | 6        | 37       | 12       | 90       | 65       | 99       |
| 48       | 99       | 17       | 56       | 44       | 37       | 67       | 41       | 29       | 86       | 75       | 79       | 32        | 92      | 85       | 65       | 41       | 6        | 27       | 80       | 70       | 45       | 99       | 37       |
| 49       | 63       | 98       | 11       | 46       | 19       | 61       | 9        | 89       | 46       | 31       | 70       | 85        | 93      | 59       | 16       | 100      | 81       | 18       | 57       | 84       | 98       | 4        | 83       |
| 50       | 39       | 66       | 17       | 79       | 63       | 28       | 18       | 29       | 69       | 76       | 87       | 63        | 74      | 79       | 83       | 7        | 90       | 8        | 37       | 3        | 33       | 14       | 85       |
| 51       | 87       | 44       | 29       | 85       | 35       | 92       | 54       | 37       | 75       | 49       | 93       | 48        | 75      | 88       | 59       | 49       | 63       | 78       | 13       | 30       | 10       | 55       | 70       |
| 52       | 3        | 89       | 2        | 19       | 52       | 87       | 71       | 20       | 59       | 55       | 31       | 3         | 52      | 35       | 13       | 2        | 19       | 84       | 70       | 31       | 11       | 10       | 93       |
| 53       | 39       | 87       | 63       | 4        | 25       | 70       | 41       | 80       | 51       | 8        | 73       | 57        | 49      | 29       | 86       | 6        | 89       | 29       | 96       | 76       | 7        | 48       | 70       |
| 54       | 68       | 79       | 58       | 22       | 2        | 71       | 53       | 52       | 38       | 23       | 74       | 81        | 6       | 34       | 35       | 43       | 30       | 76       | 63       | 45       | 100      | 39       | 61       |
| 55       | 80       | 54       | 40       | 77       | 10       | 42       | 83       | 21       | 79       | 26       | 93       | 13        | 90      | 99       | 37       | 78       | 35       | 52       | 3        | 70       | 46       | 96       | 91       |
| 56       | 80       | 45       | 84       | 99       | 69       | 21       | 36       | 44       | 84       | 50       | 73       | 54        | 64      | 12       | 53       | 74       | 67       | 77       | 59       | 96       | 22       | 13       | 81       |
| 57       | 32       | 18       | 1        | 12       | 27       | 37       | 4        | 52       | 82       | 75       | 30       | 58        | 56      | 45       | 2        | 92       | 59       | 18       | 45       | 72       | 90       | 58       | 67       |
| 58       | 97       | 34       | 5        | 25       | 44       | 2        | 30       | 48       | 75       | 66       | 66       | 24        | 49      | 100      | 6        | 76       | 57       | 23       | 6        | 9        | 76       | 56       | 67       |
| 59       | 49       | 51       | 3        | 16       | 51       | 44       | 80       | 84       | 98       | 57       | 82       | 18        | 42      | 63       | 41       | 24       | 74       | 7        | 97       | 77       | 95       | 10       | 47       |
| 60       | 45       | 83       | 29       | 74       | 7        | 99       | 74       | 22       | 73       | 33       | 50       | 14        | 73      | 13       | 75       | 80       | 75       | 79       | 74       | 84       | 85       | 88       | 87       |
| 61       | 35       | 16       | 34       | 42       | 38       | 51       | 93       | 41       | 2        | 55       | 98       | 82        | 23      | 50       | 53       | 28       | 38       | 7        | 79       | 74       | 64       | 70       | 26       |
| 62       | 29       | 64       | 63       | 51       | 55       | 58       | 48       | 84       | 31       | 48       | 44       | 57        | 80      | 68       | 61       | 24       | 3        | 86       | 52       | 76       | 3        | 52       | 24       |
| 63       | 68       | 73       | 47       | 51       | 97       | 67       | 72       | 61       | 4        | 5        | 7        | 10        | 38      | 59       | 79       | 24       | 86       | 22       | 95       | 42       | 81       | 29       | 22       |
| 64       | 6        | 78       | 68       | 37       | 51       | 38       | 49       | 72       | 100      | 6        | 8        | 51        | 62      | 22       | 56       | 79       | 78       | 9        | 30       | 68       | 63       | 10       | 98       |

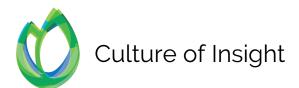

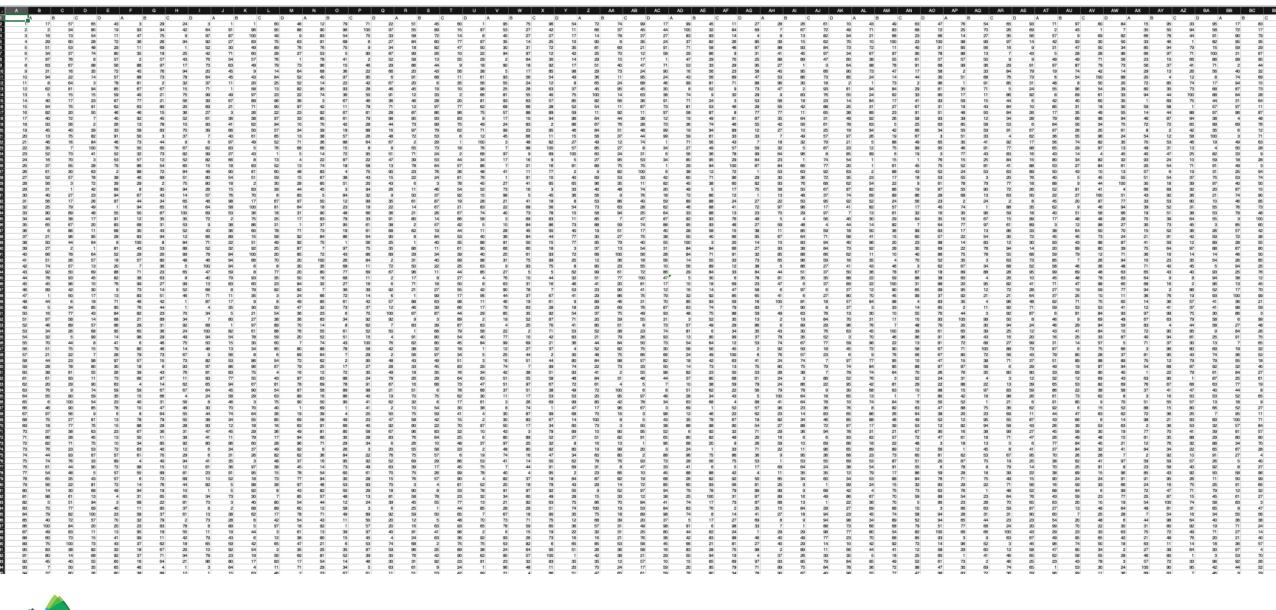

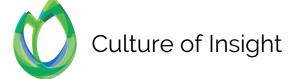

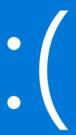

Your PC ran into a problem and needs to restart. We're just collecting some error info, and then we'll restart for you.

#### 20% complete

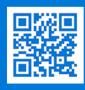

For more information about this issue and possible fixes, visit https://www.windows.com/stopcode

If you call a support person, give them this info:

 $Stop\ code:\ CRITICAL\_PROCESS\_DIED$ 

#### Tread carefully...

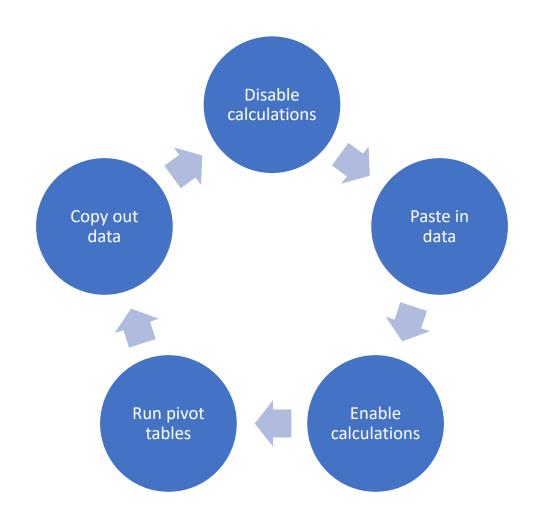

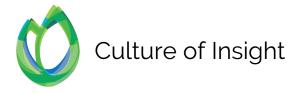

#### Excel still has its place

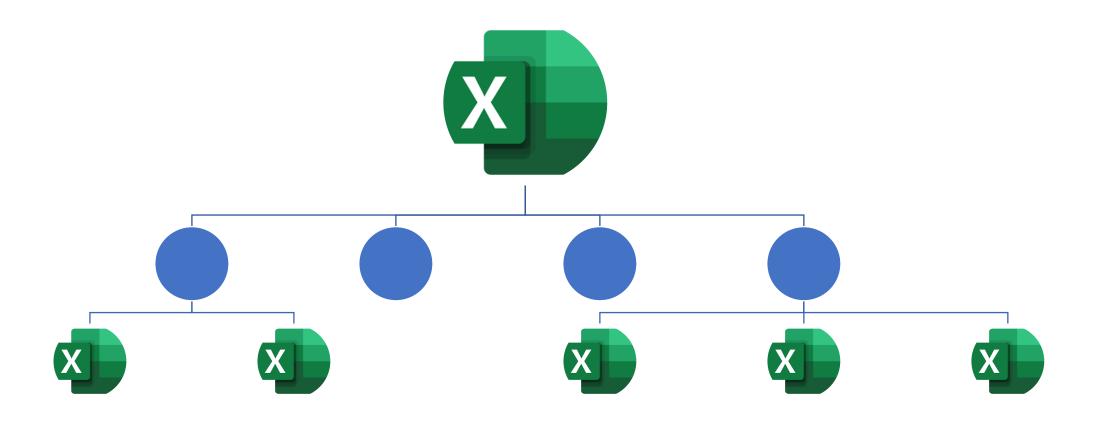

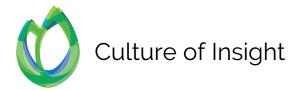

#### Data processing with R

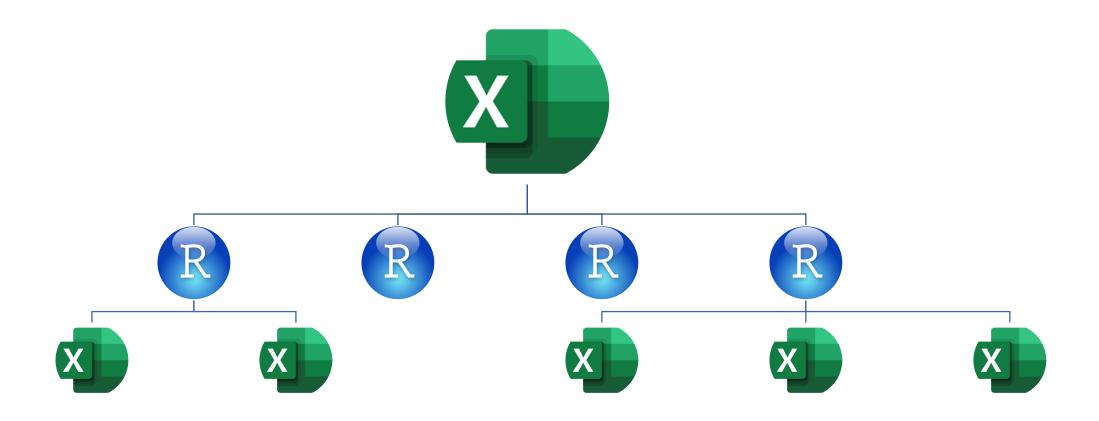

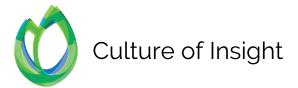

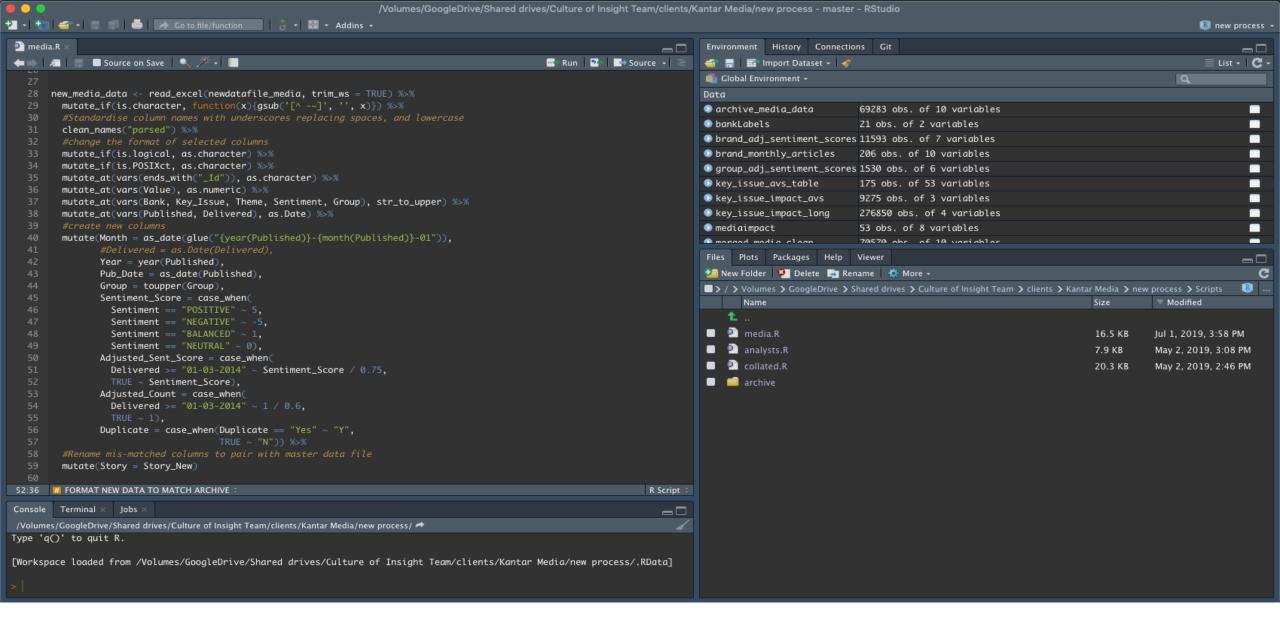

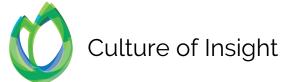

## Saved 3 days per month

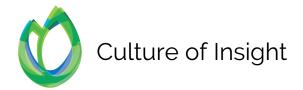

## Increased reporting abilities

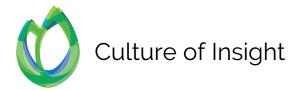

## Eliminated processing errors

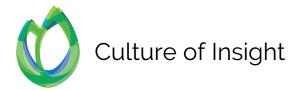

### No disruption to workflow

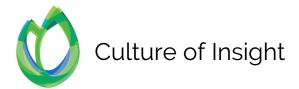

## Future-proofed the project

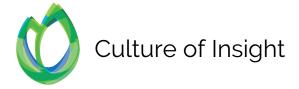

# Re-used code for other clients

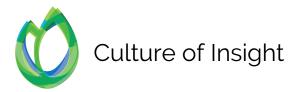

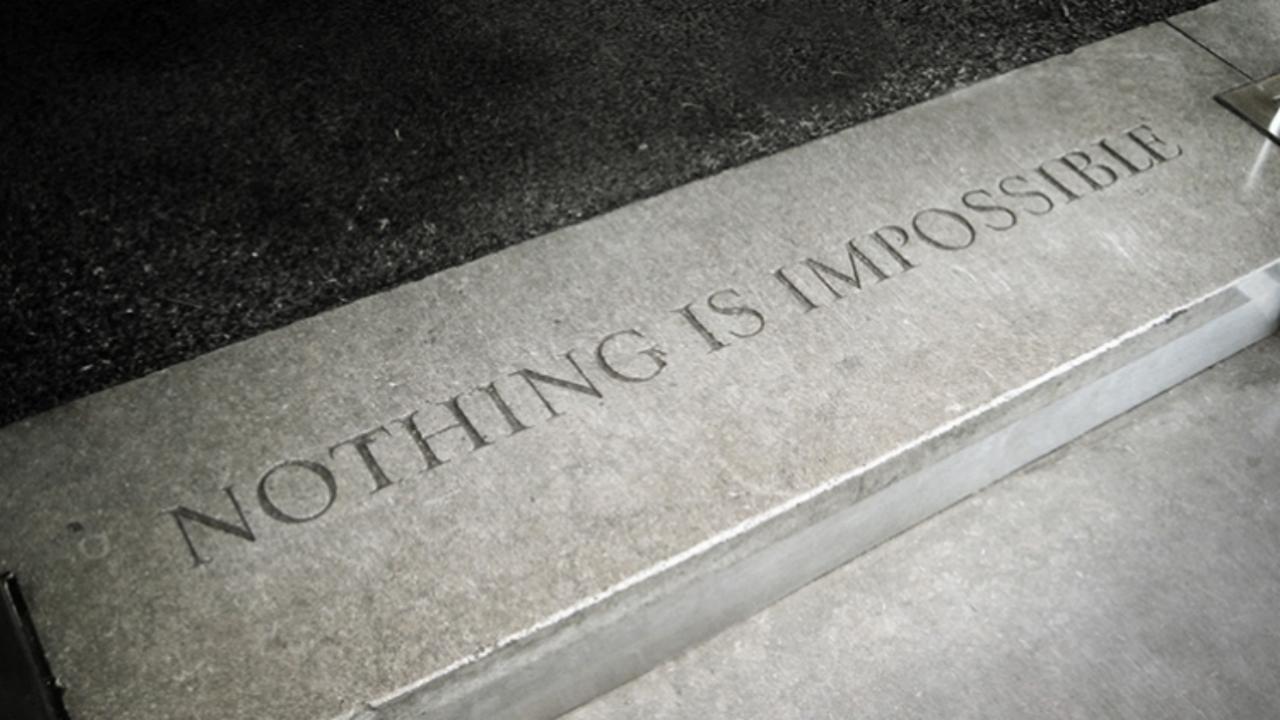

# You can learn code more easily than you think

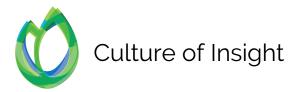

# Code makes data tasks more accurate and saves time

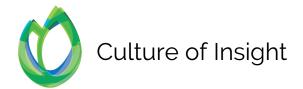

# Code lets you automate and repeat

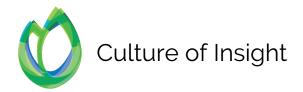

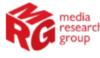

# R programming language training

SHARE THIS EVENT

Due to popular demand we are laying on another training course designed for Market Research teams in Data Cleaning, Manipulation and Reporting, using the R programming language.

• Date: Wednesday 30th November 2019

• Time: 9:30am - 4:30pm

Venue: Telmar Communications, 43/45 Dorset Street, London W1U 7NA

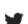

in

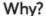

. "

Market Research and Insight teams are under pressure to work faster and more accurately, with ever bigger datasets. Too much time and resource is spent on slow and error-prone processes in Excel, when free, efficient and high-powered alternatives are available.

#### June 27th

9:30am - 4:30pm

#### **Telmar Communications**

43/45 Dorset Street, London, W1U 7NA

View map

#### Contact

Alex Maddox